#### Министерство науки и высшего образования Российской Федерации

Федеральное государственное бюджетное образовательное учреждение высшего образования

**«Санкт-Петербургский государственный университет промышленных технологий и дизайна»**

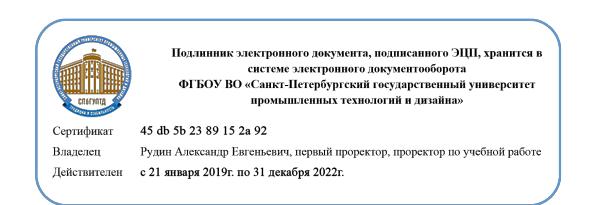

УТВЕРЖДАЮ Первый проректор, проректор по учебной работе

 $\_$  А.Е. Рудин

« 30 » июня 2020 г.

# **РАБОЧАЯ ПРОГРАММА ДИСЦИПЛИНЫ**

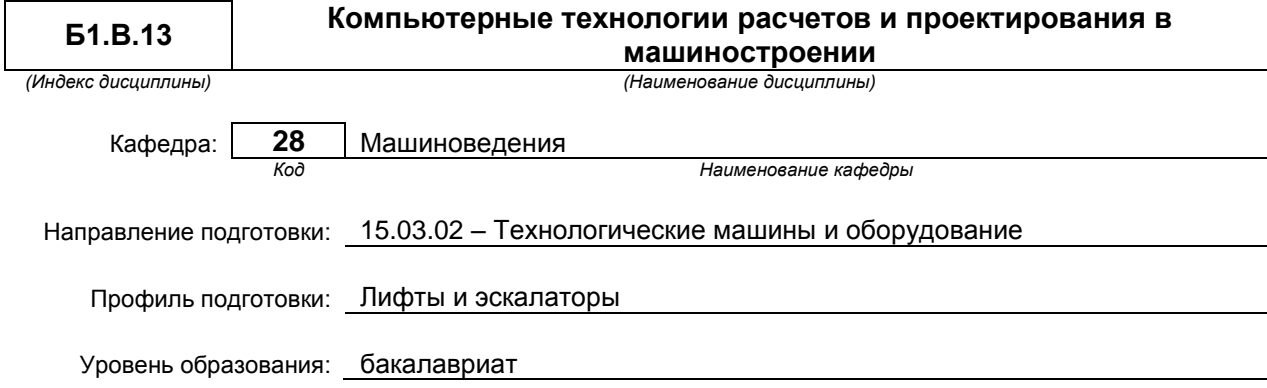

#### **План учебного процесса**

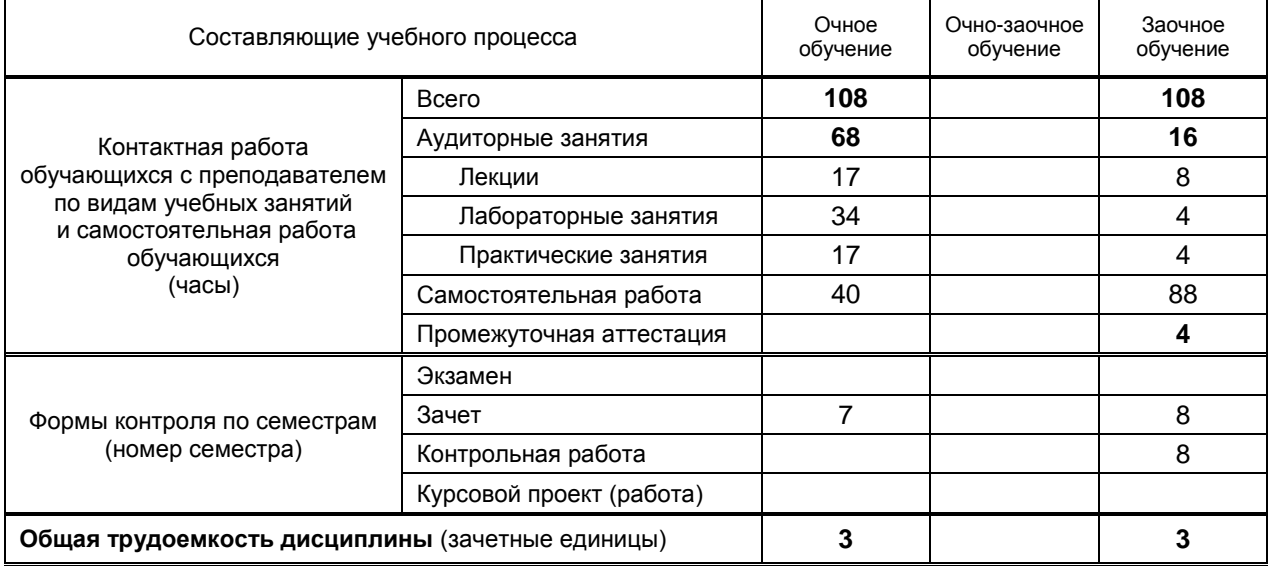

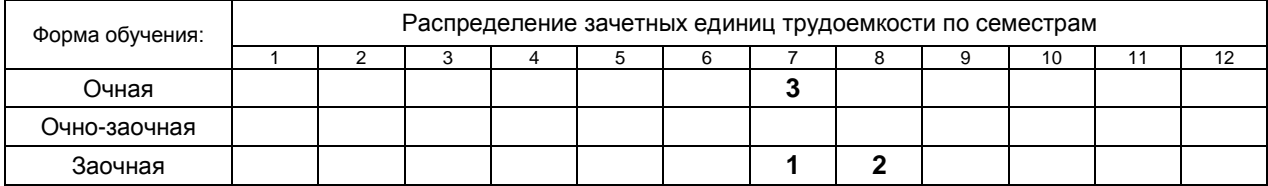

### Рабочая программа дисциплины составлена в соответствии с федеральным государственным образовательным стандартом высшего образования

по направлению подготовки 15.03.02 Технологические машины и оборудование

На основании учебных планов № 1/1/2, 1/3/335

## **1. ВВЕДЕНИЕ К РАБОЧЕЙ ПРОГРАММЕ ДИСЦИПЛИНЫ**

### **1.1. Место преподаваемой дисциплины в структуре образовательной программы**

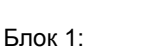

Вариативная **Х** По выбору

Базовая **Обязательная <b>х** Дополнительно

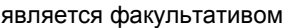

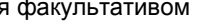

### **1.2. Цель дисциплины**

Сформировать компетенции обучающегося в области использования стандартных пакетов и средств инженерного анализа проектируемых конструкций.

### **1.3. Задачи дисциплины**

- Раскрыть принципы инженерного анализа в САПР.
- Показать особенности создания электронных моделей деталей машин на основе инженерного анализа в КОМПАС3D

### **1.4. Перечень планируемых результатов обучения по дисциплине, соотнесенных с планируемыми результатами освоения образовательной программы**

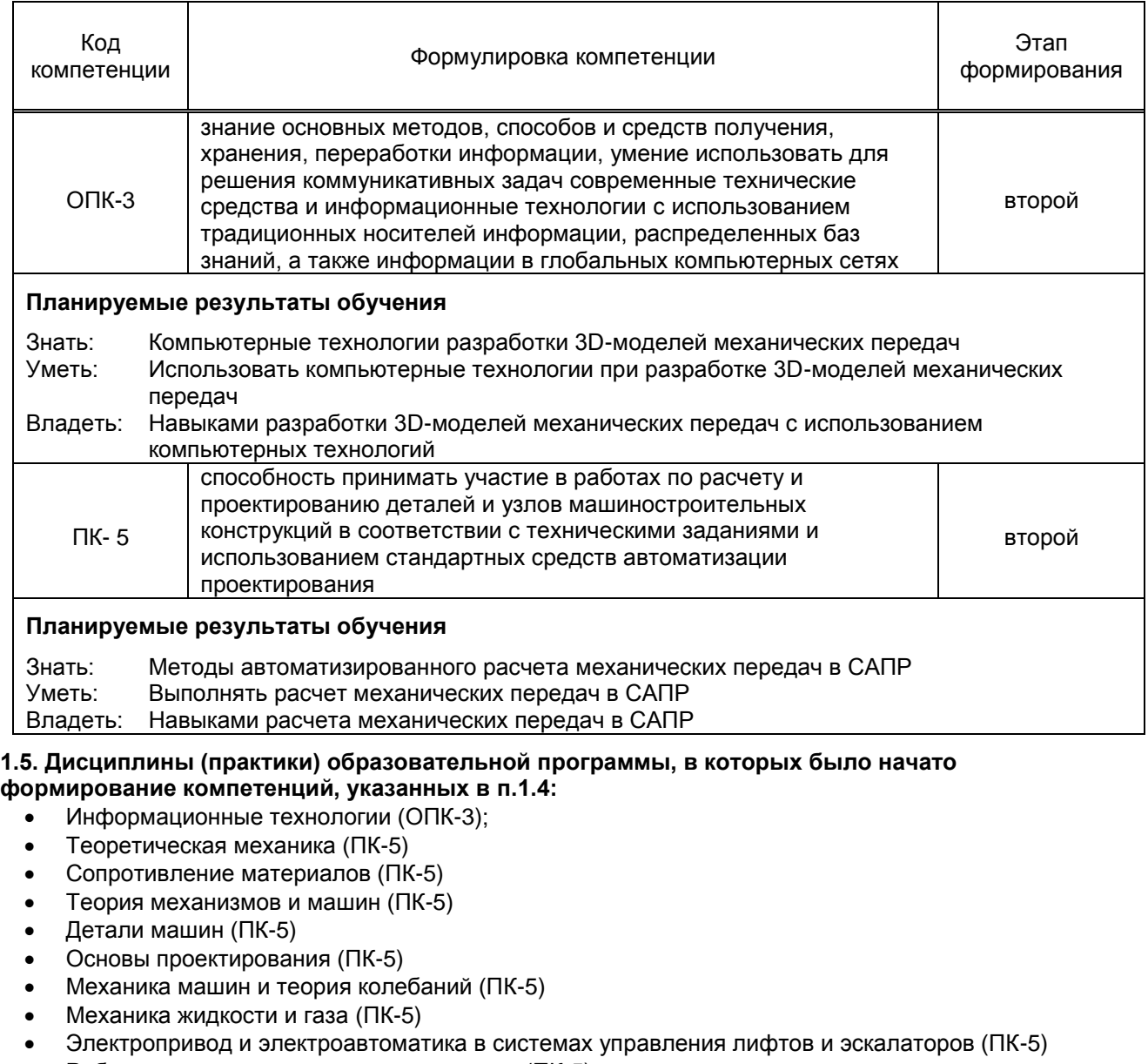

- Робототехнические системы и комплексы (ПК-5)
- Основы компьютерного проектирования (ПК-5)
- Микропроцессорные системы управления лифтов и эскалаторов (ПК-5)
- Динамика лифтов и эскалаторов и моделирование на ЭВМ (ПК-5)
- Основы теории массового обслуживания (ПК-5)

 Производственная практика (практика по получению профессиональных умений и опыта профессиональной деятельности) (ПК-5)

## **2. СОДЕРЖАНИЕ ДИСЦИПЛИНЫ**

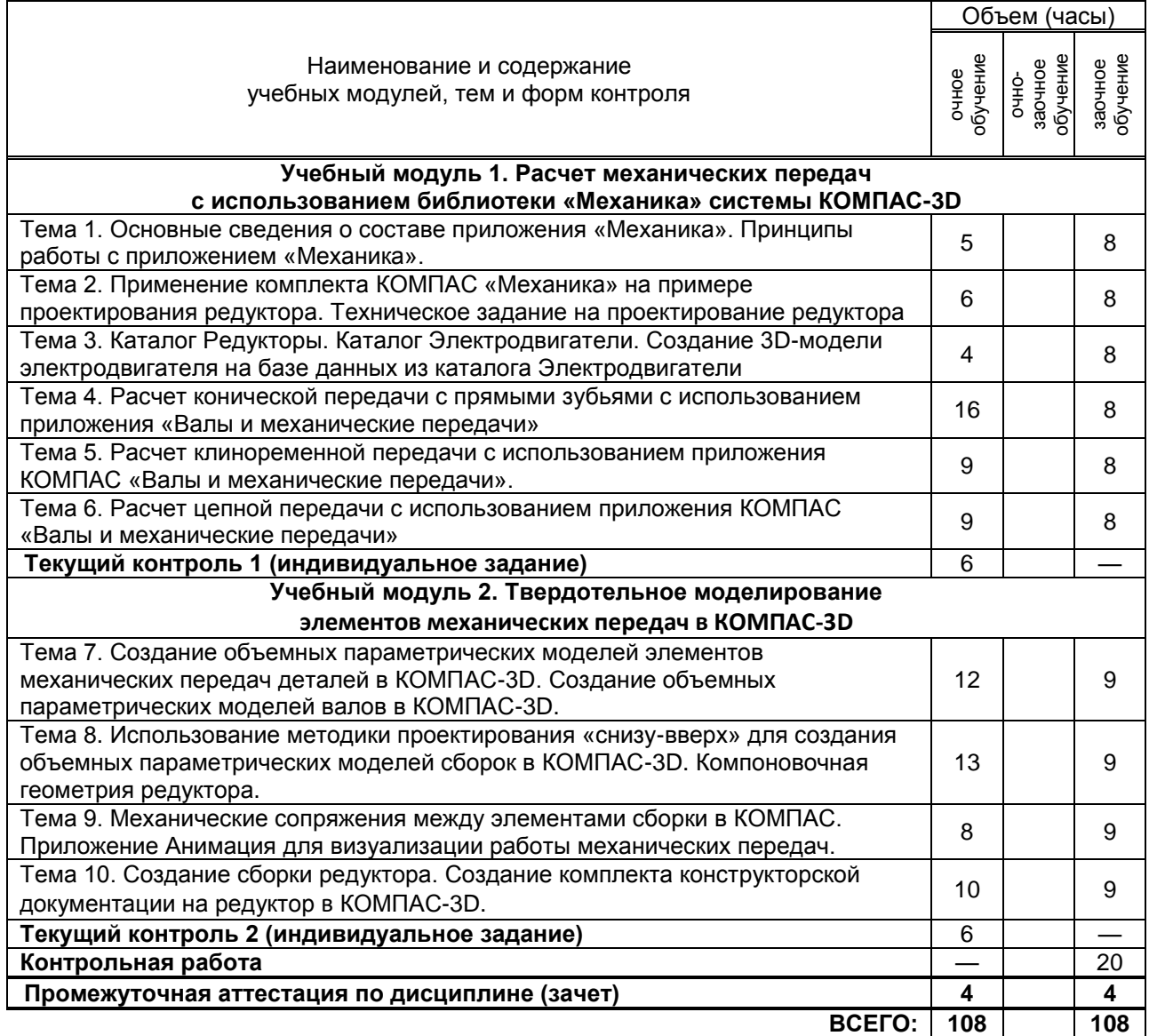

# **3. ТЕМАТИЧЕСКИЙ ПЛАН**

#### **3.1. Лекции**

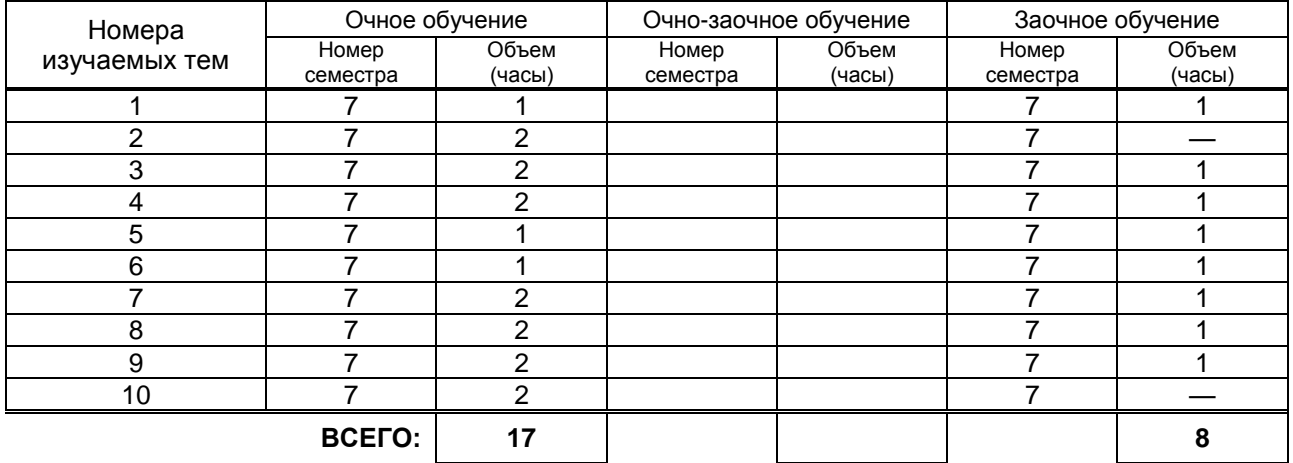

#### **3.2. Практические и семинарские занятия**

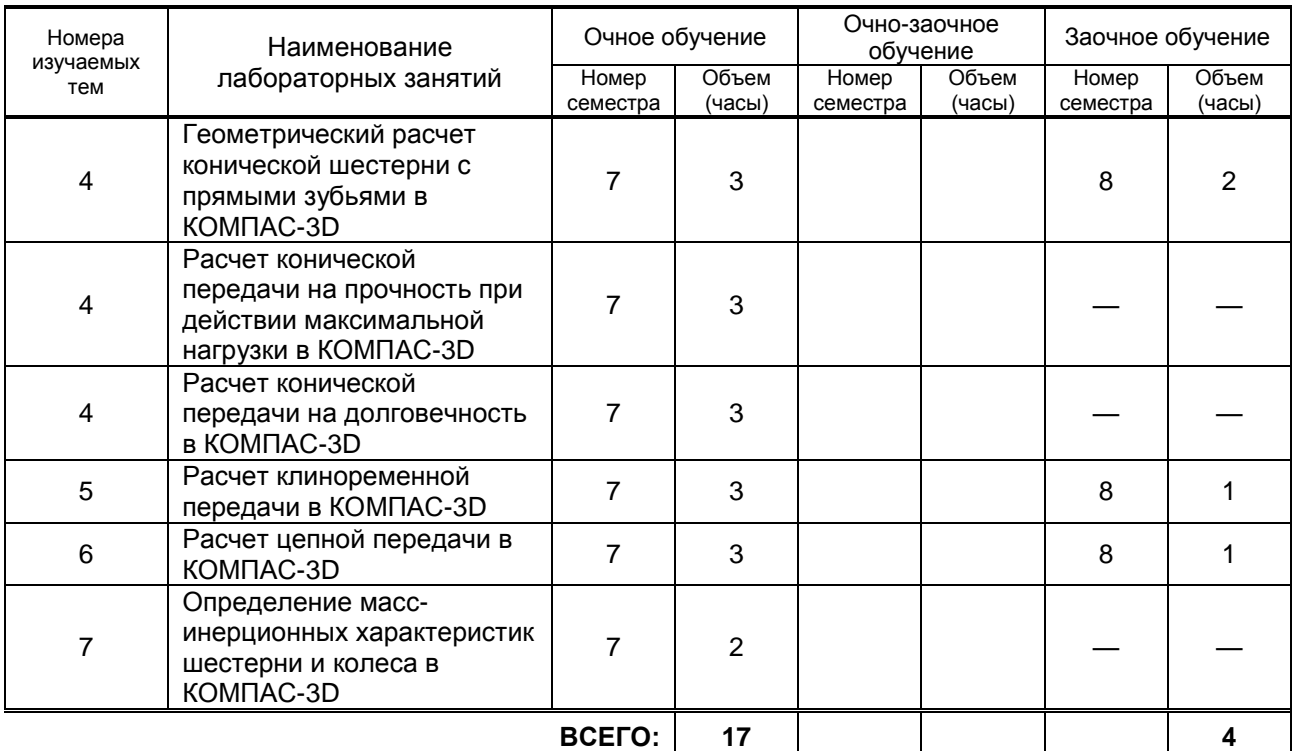

## **3.3. Лабораторные занятия**

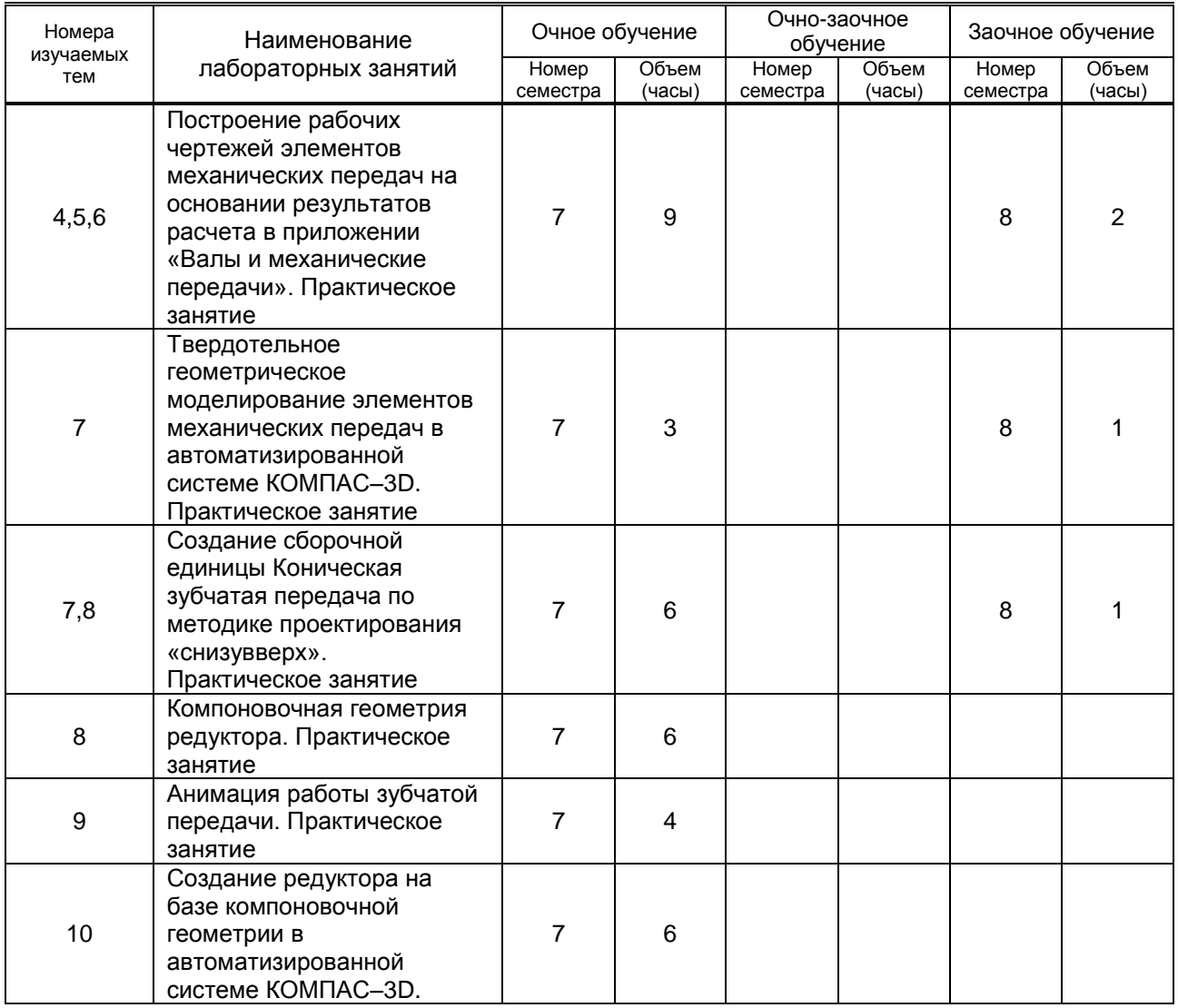

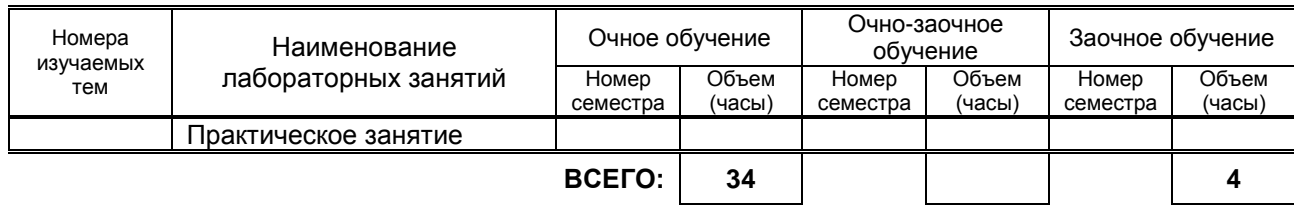

## **4. КУРСОВОЕ ПРОЕКТИРОВАНИЕ**

Не предусмотрено

## **5. ТЕКУЩИЙ КОНТРОЛЬ УСПЕВАЕМОСТИ ОБУЧАЮЩЕГОСЯ**

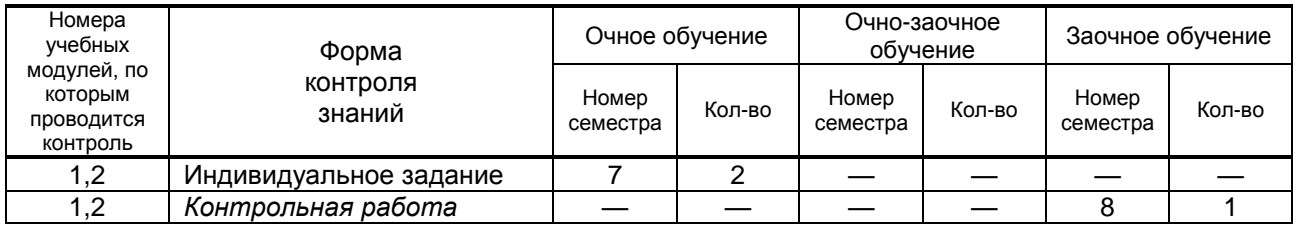

## **6. САМОСТОЯТЕЛЬНАЯ РАБОТА ОБУЧАЮЩЕГОСЯ**

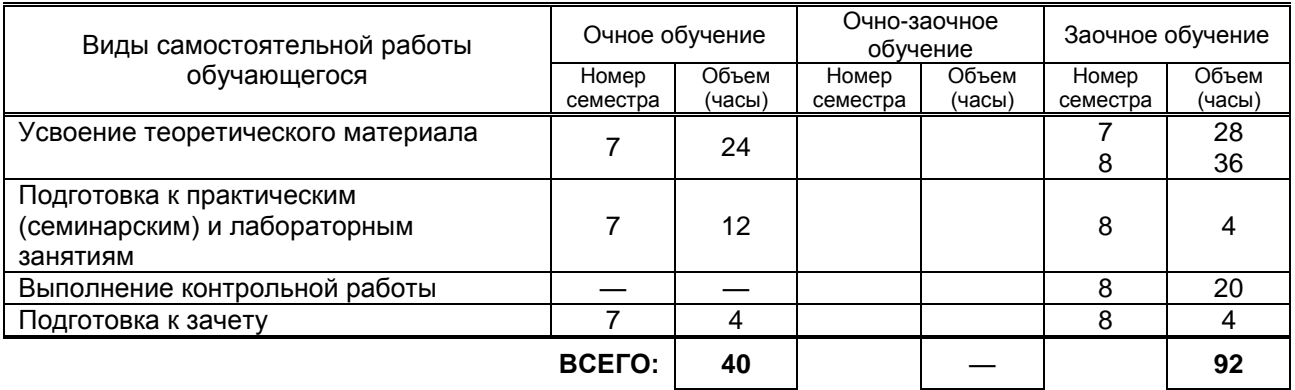

## **7. ОБРАЗОВАТЕЛЬНЫЕ ТЕХНОЛОГИИ**

### **7.1. Характеристика видов и используемых инновационных форм учебных занятий**

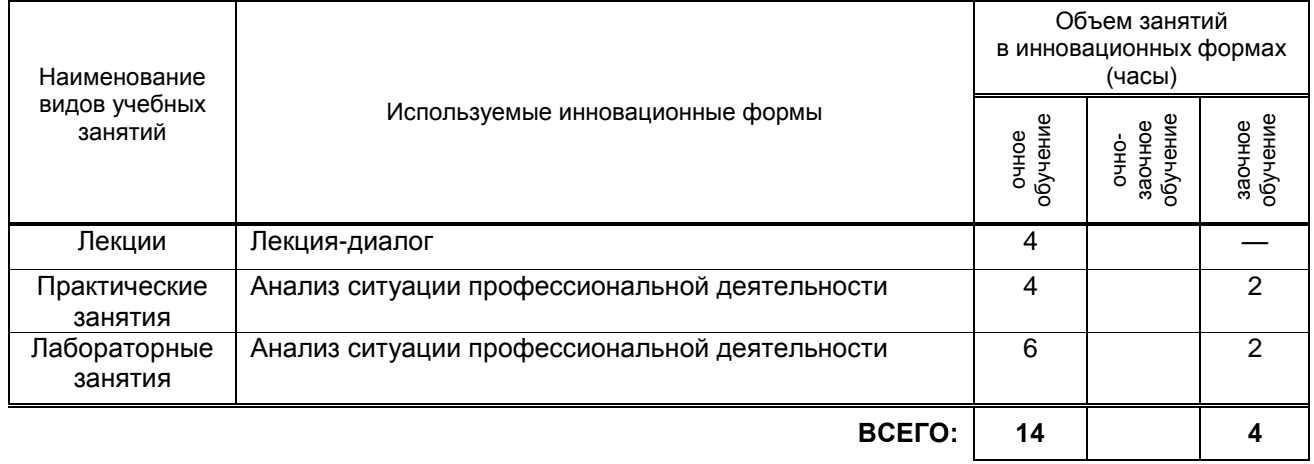

#### **7.2. Балльно-рейтинговая система оценивания успеваемости и достижений обучающихся**

#### **Перечень и параметры оценивания видов деятельности обучающегося**

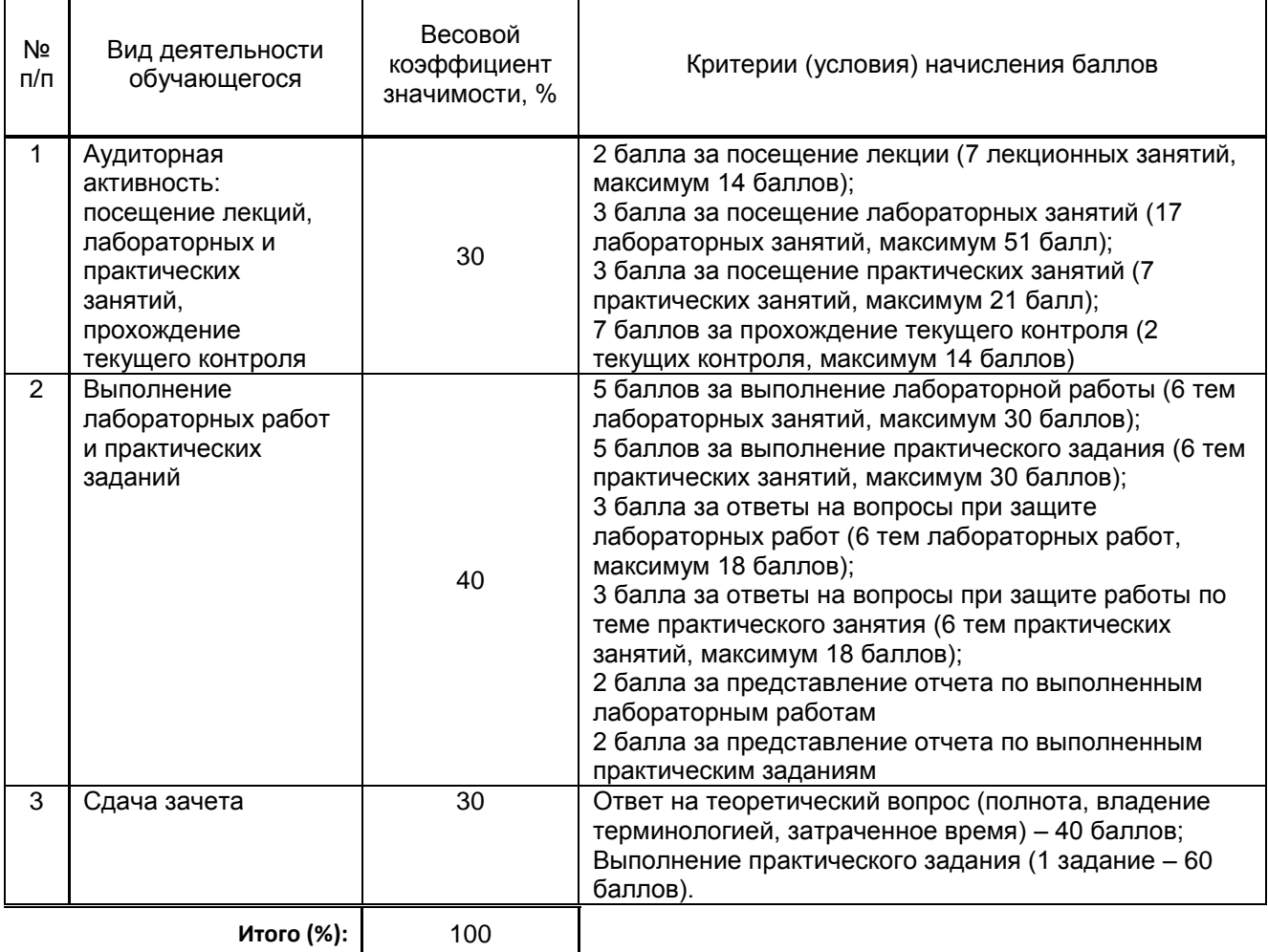

#### **Перевод балльной шкалы в традиционную систему оценивания**

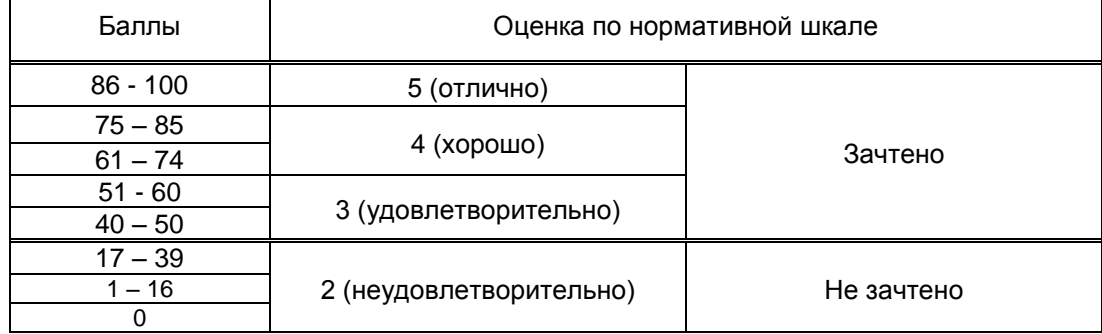

## **8. ОБЕСПЕЧЕНИЕ ДИСЦИПЛИНЫ**

### **8.1. Учебная литература**

- а) основная учебная литература
	- 1. Горюнова В.В. Основы автоматизации конструкторско-технологического проектирования [Электронный ресурс]: учебное пособие/ Горюнова В.В., Акимова В.Ю.— Электрон. текстовые данные.— Пенза: Пензенский государственный университет архитектуры и строительства, ЭБС АСВ, 2012.— 172 c.— Режим доступа: http://www.iprbookshop.ru/23102.— ЭБС «IPRbooks»
	- 2. Майба И.А. Компьютерные технологии проектирования транспортных машин и сооружений [Электронный ресурс]: учебное пособие/ Майба И.А.— Электрон. текстовые данные.— М.: Учебно-методический центр по образованию на железнодорожном транспорте, 2014.— 120 c.— Режим доступа: http://www.iprbookshop.ru/45267.— ЭБС «IPRbooks»
- 3. Основы компьютерного проектирования. Разработка машиностроительных чертежей в системе КОМПАС : учебное пособие для студентов направления подготовки 151000.62 - Технологические машины и оборудование / [Е. В. Анашкина и др.] ; СПГУТД. - СПб. : СПГУТД, 2014. — Режим доступа: [http://publish.sutd.ru/tp\\_ext\\_inf\\_publish.php?id=2979,](http://publish.sutd.ru/tp_ext_inf_publish.php?id=2979) по паролю.
- б) дополнительная учебная литература
	- 4. Ваншина Е.А. Моделирование в системе КОМПАС [Электронный ресурс]: методические указания к практическим занятиям по дисциплине «Компьютерная графика»/ Ваншина Е.А., Егорова М.А.— Электрон. текстовые данные.— Оренбург: Оренбургский государственный университет, ЭБС АСВ, 2011.— 74 c.— Режим доступа: http://www.iprbookshop.ru/21611.— ЭБС «IPRbooks»

#### **8.2. Перечень учебно-методического обеспечения для самостоятельной работы обучающихся по дисциплине**

1. Компьютерные технологии расчетов и проектирования в машиностроении. Практические занятия [Электронный ресурс]: методические указания / Сост. Анашкина Е. В. — СПб.: СПбГУПТД, 2020.— 56 c.— Режим доступа:

http://publish.sutd.ru/tp\_ext\_inf\_publish.php?id=2020248, по паролю.

2. Спицкий С. В. Эффективная аудиторная и самостоятельная работа обучающихся: методические указания / С. В. Спицкий. — СПб.: СПбГУПТД, 2015. – Режим доступа: [http://publish.sutd.ru/tp\\_get\\_file.php?id=2015811,](http://publish.sutd.ru/tp_get_file.php?id=2015811) по паролю

3. Караулова И. Б.Организация самостоятельной работы обучающихся / И. Б. Караулова, Г. И. Мелешкова, Г. А. Новоселов. – СПб.: СПГУТД, 2014. – 26 с. – Режим доступ [http://publish.sutd.ru/tp\\_get\\_file.php?id=2014550,](http://publish.sutd.ru/tp_get_file.php?id=2014550) по паролю

#### **8.3. Перечень ресурсов информационно-телекоммуникационной сети "Интернет", необходимых для освоения дисциплины**

- 1. Электронно-библиотечная система IPRbooks (http://www.iprbookshop.ru).
- 2. Электронная библиотека учебных изданий СПбГУПТД http://publish.sutd.ru.
- 3. Электронный каталог фундаментальной библиотеки СПбГУПТД [http://library.sutd.ru.](http://library.sutd.ru/)
- 4. Материалы по продуктам MATLAB & Toolboxes: http://matlab.exponenta.ru
- 5. Материалы Информационно-образовательной среды заочной формы обучения СПбГУПТД [Электронный ресурс]. URL: [http://sutd.ru/studentam/extramural\\_student/](http://sutd.ru/studentam/extramural_student/)
- 6. Информационно-образовательный интернет-портал «Будь инженером»

https://edu.ascon.ru/main/news/

#### **8.4. Перечень информационных технологий, используемых при осуществлении образовательного процесса по дисциплине, включая перечень программного обеспечения и информационных справочных систем** *(при необходимости)*

- 1. Microsoft Windows 10 Home Russian Open No Level Academic Legalization Get Genuine (GGK) + Microsoft Windows 10 Professional (Pro – профессиональная) Russian Upgrade Open No Level Academic
- 2. Office Std 2016 RUS OLP NL Acdmc
- 3. Учебный комплект программного обеспечения: КОМПАС-3D, ВЕРТИКАЛЬ и приложения

#### **8.5. Описание материально-технической базы, необходимой для осуществления образовательного процесса по дисциплине**

1. Компьютерный класс, оснащенный учебными комплектами программного обеспечения (MATLAB, САПР КОМПАС-3D, справочник «Материалы и Сортаменты», САПР ТП ВЕРТИКАЛЬ, САПР SolidWorks Education Edition 500 CAMPUS) и оборудованный мультимедийным комплексом для демонстрации презентаций.

#### **8.6. Иные сведения и (или) материалы**

Не предусмотрено

## **9. МЕТОДИЧЕСКИЕ УКАЗАНИЯ ДЛЯ ОБУЧАЮЩИХСЯ ПО ОСВОЕНИЮ ДИСЦИПЛИНЫ**

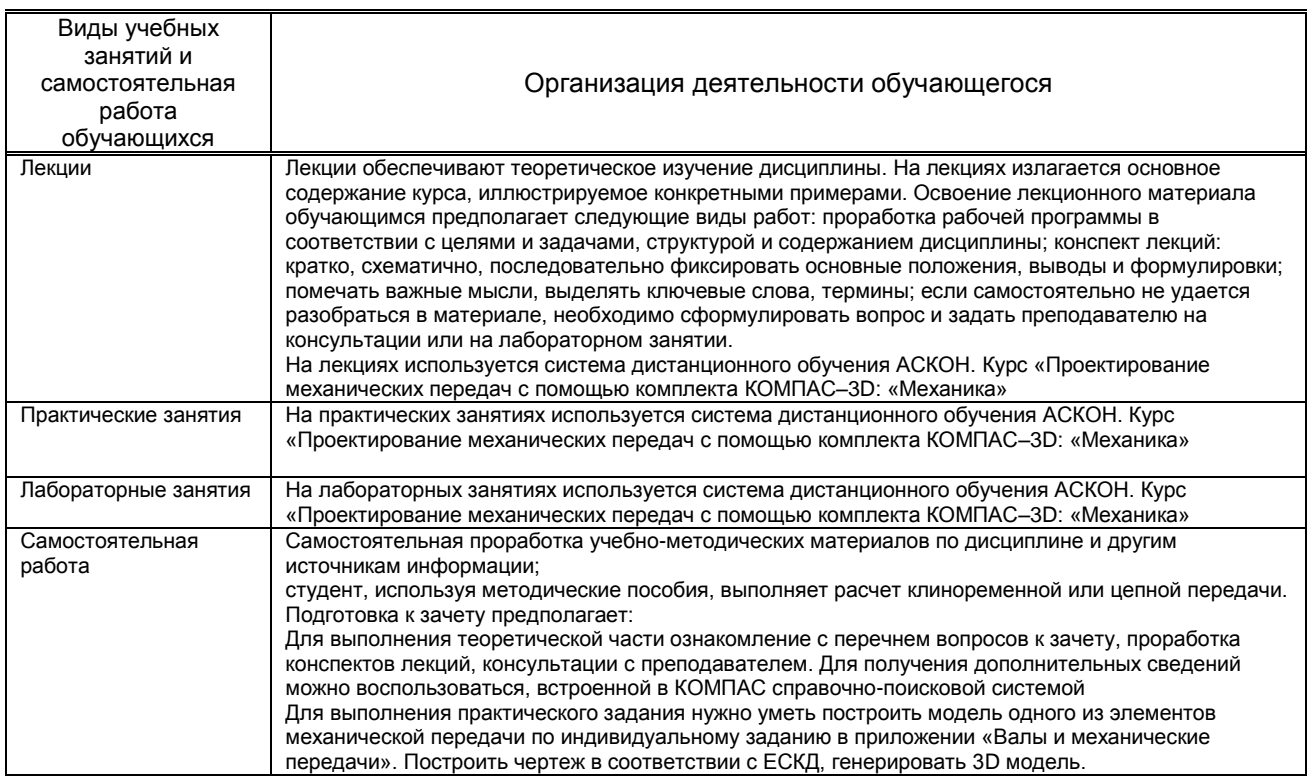

## **10. ФОНД ОЦЕНОЧНЫХ СРЕДСТВ ДЛЯ ПРОВЕДЕНИЯ ПРОМЕЖУТОЧНОЙ АТТЕСТАЦИИ**

**10.1. Описание показателей и критериев оценивания компетенций на различных этапах их формирования, описание шкал оценивания**

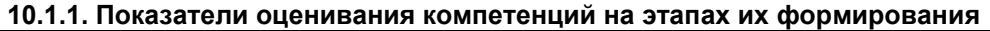

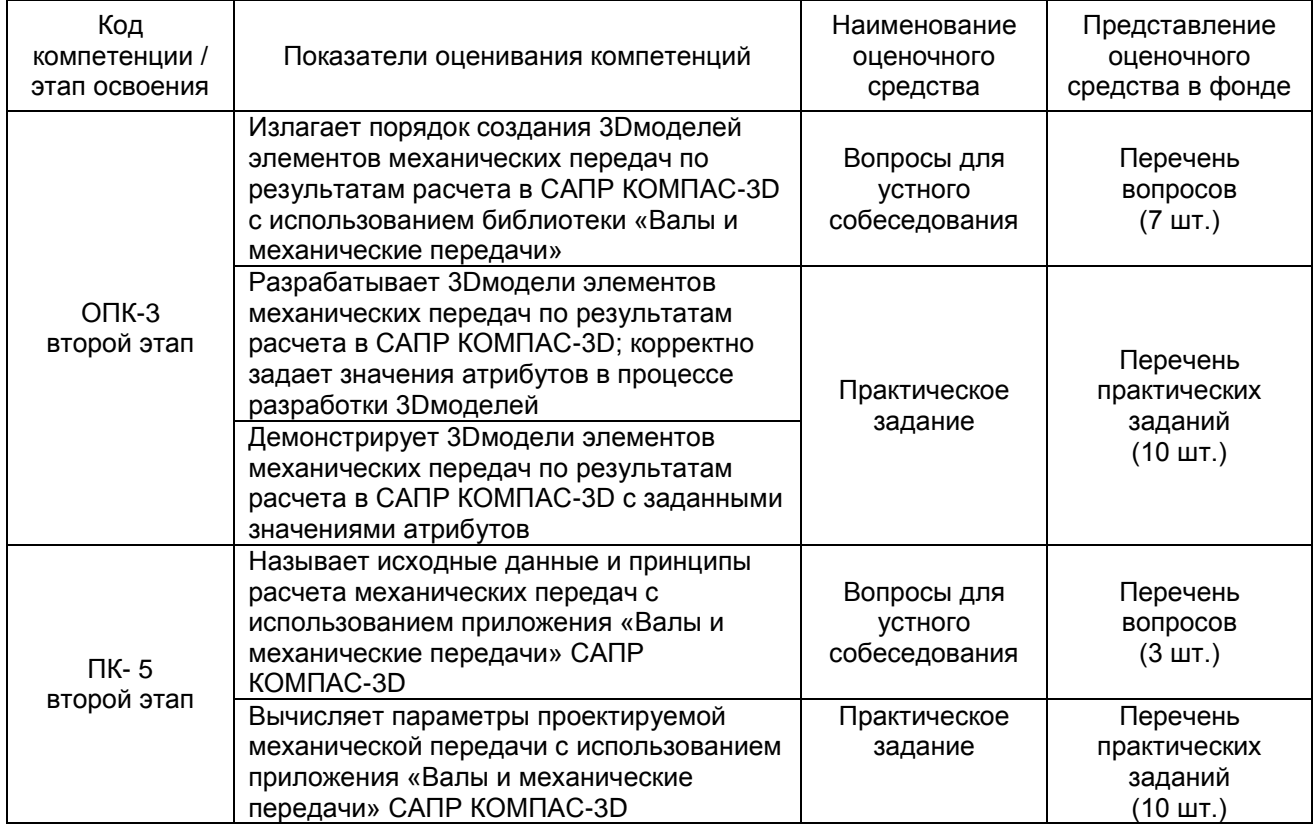

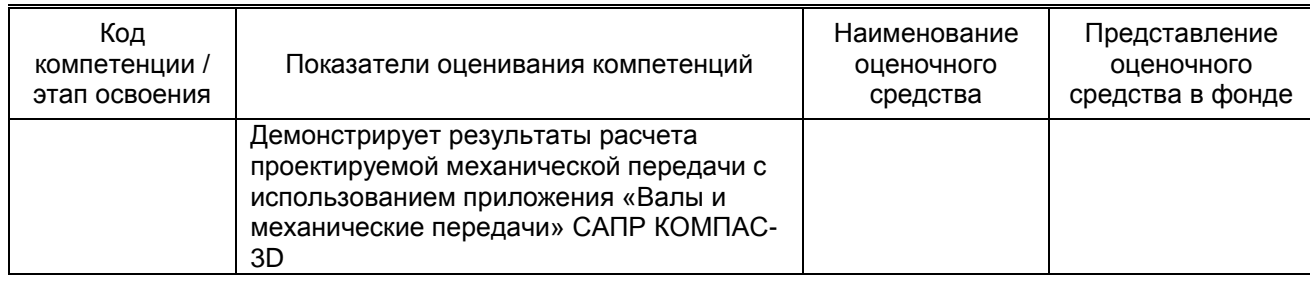

#### **10.1.2. Описание шкал и критериев оценивания сформированности компетенций**

#### **Критерии оценивания сформированности компетенций**

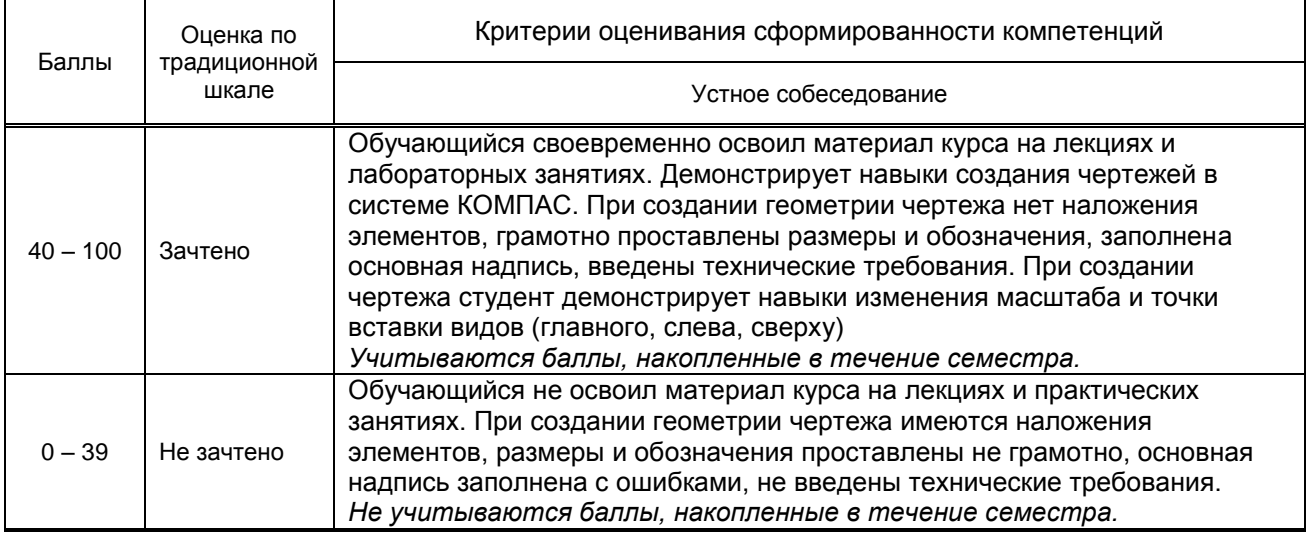

*\* Существенные ошибки – недостаточная глубина и осознанность ответа (например, студент не смог применить теоретические знания для объяснения явлений, для установления причинно-следственных связей, сравнения и классификации явлений и т.д.).*

*\* Несущественные ошибки – неполнота ответа (например, упущение из вида какого-либо нехарактерного факта, дополнения при описании процесса, явления, закономерностей и т.д.); к ним могут быть отнесены оговорки, допущенные при невнимательности студента.*

#### **10.2. Типовые контрольные задания или иные материалы, необходимые для оценки знаний, умений, навыков и (или) опыта деятельности, характеризующие этапы формирования компетенций**

#### **10.2.1. Перечень вопросов (тестовых заданий), разработанный в соответствии с установленными этапами формирования компетенций**

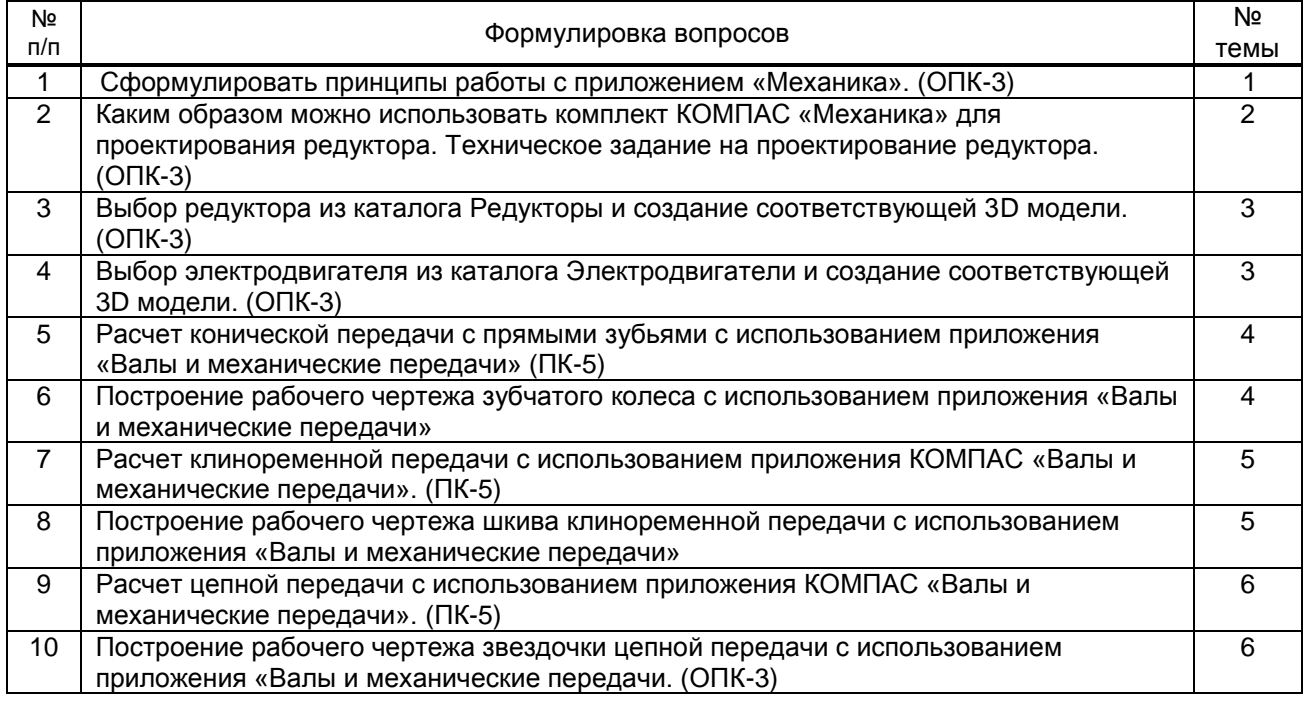

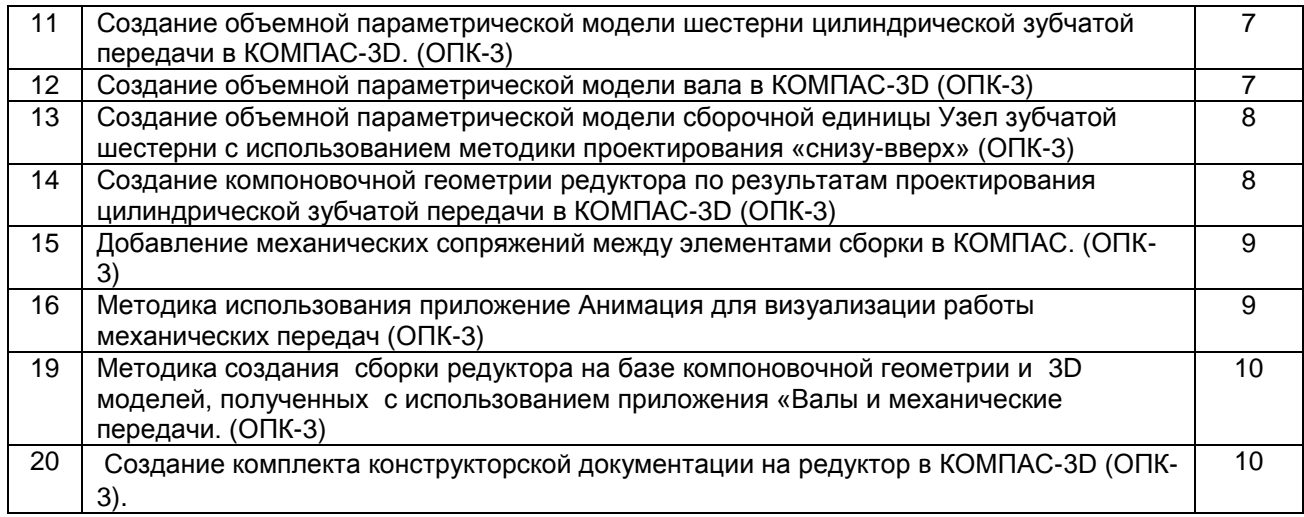

#### **Вариант тестовых заданий, разработанных в соответствии с установленными этапами формирования компетенций**

Не предусмотрено

**10.2.2. Перечень тем докладов** *(рефератов, эссе, пр.)***, разработанных в соответствии с установленными этапами формирования компетенций** 

Не предусмотрено

#### **Вариант типовых заданий (задач, кейсов), разработанных в соответствии с установленными этапами формирования компетенций**

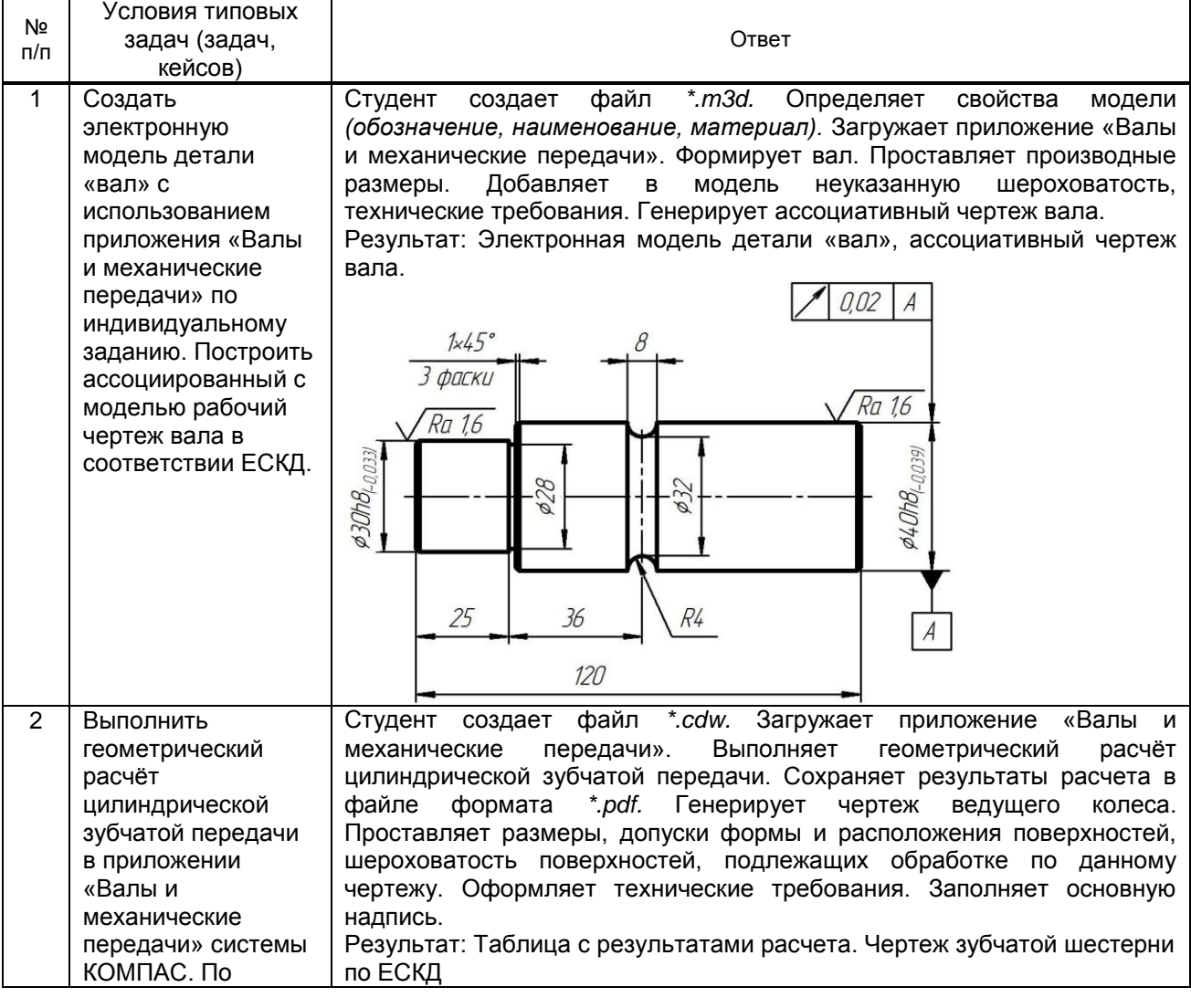

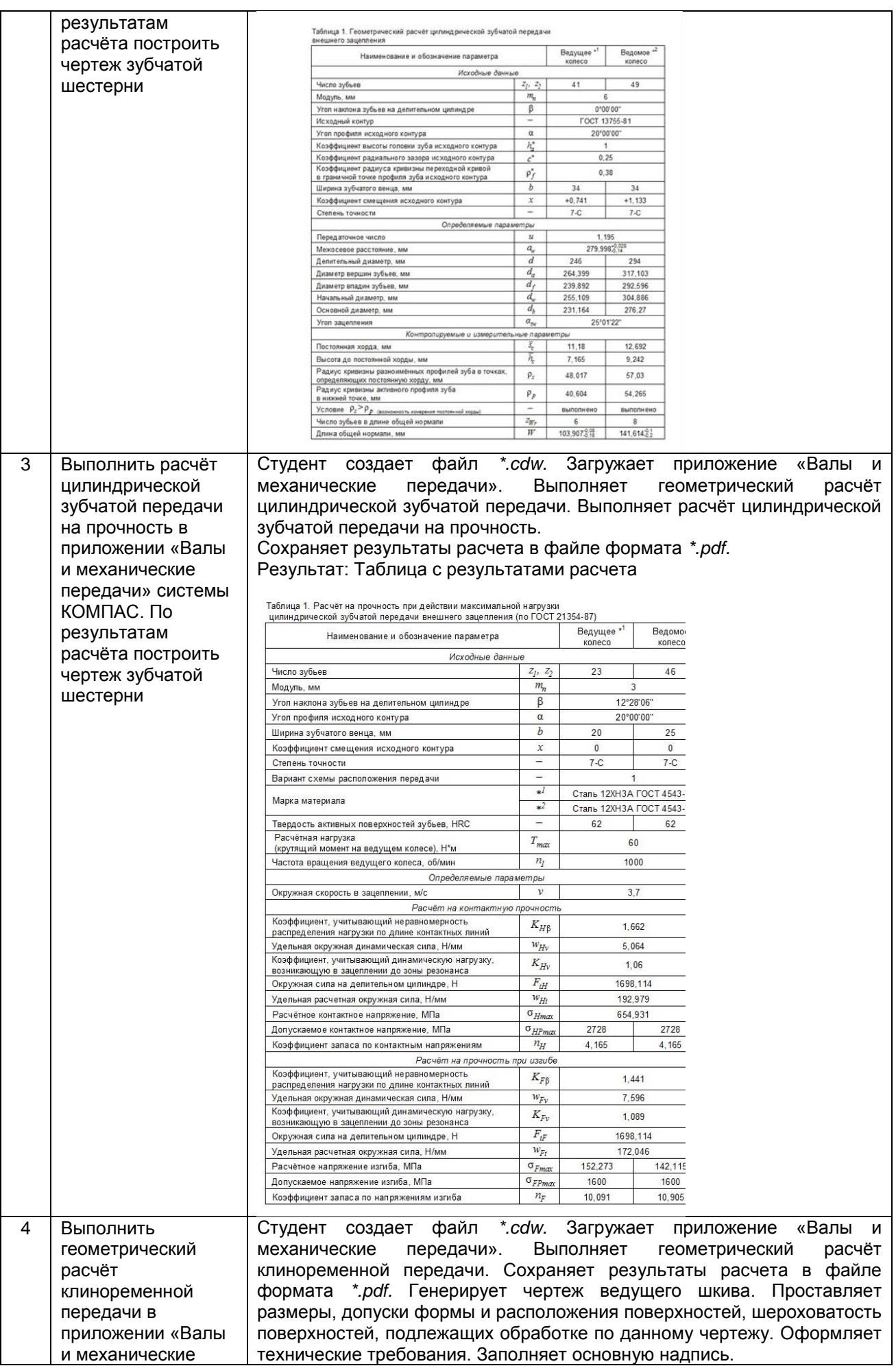

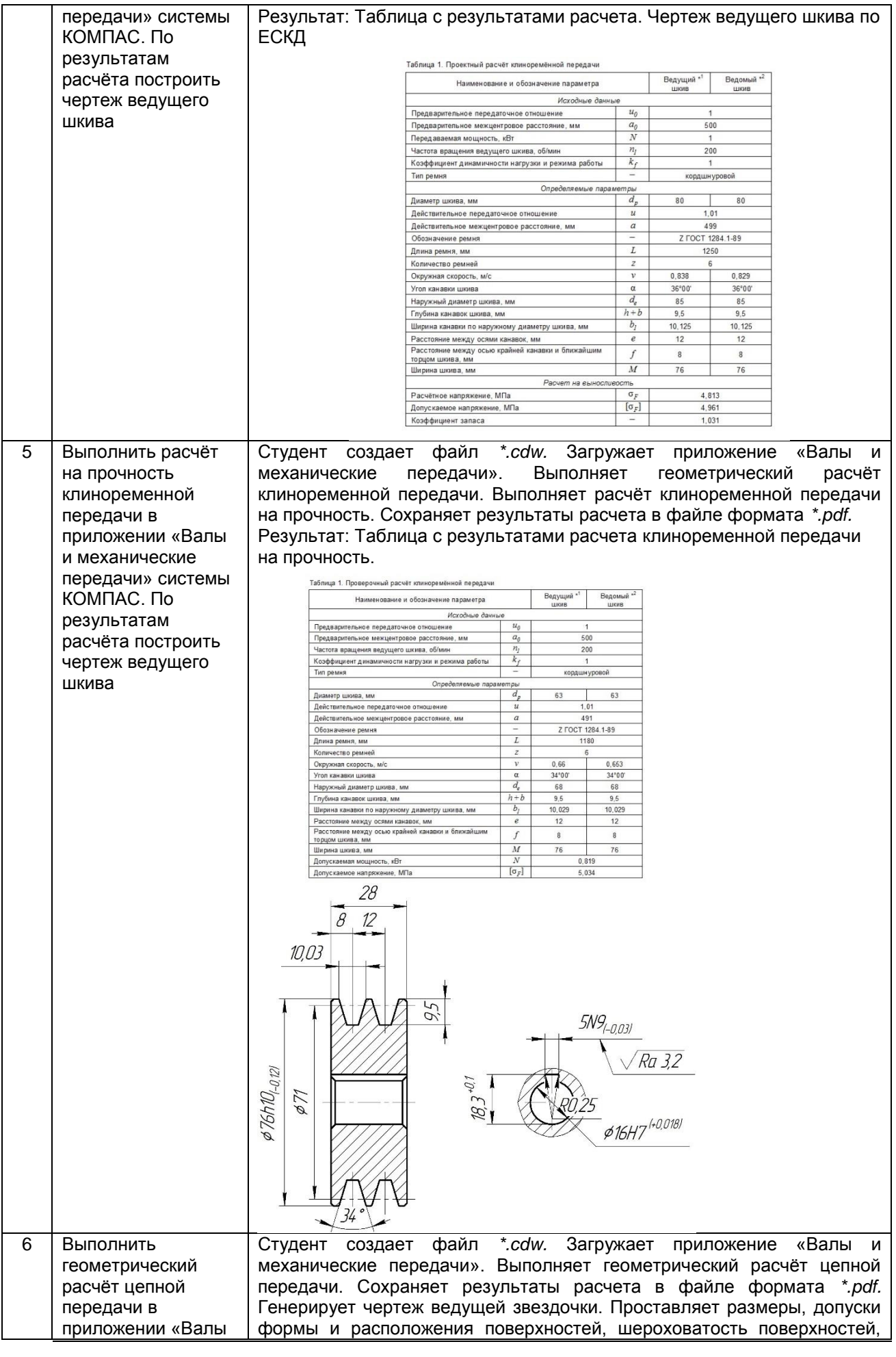

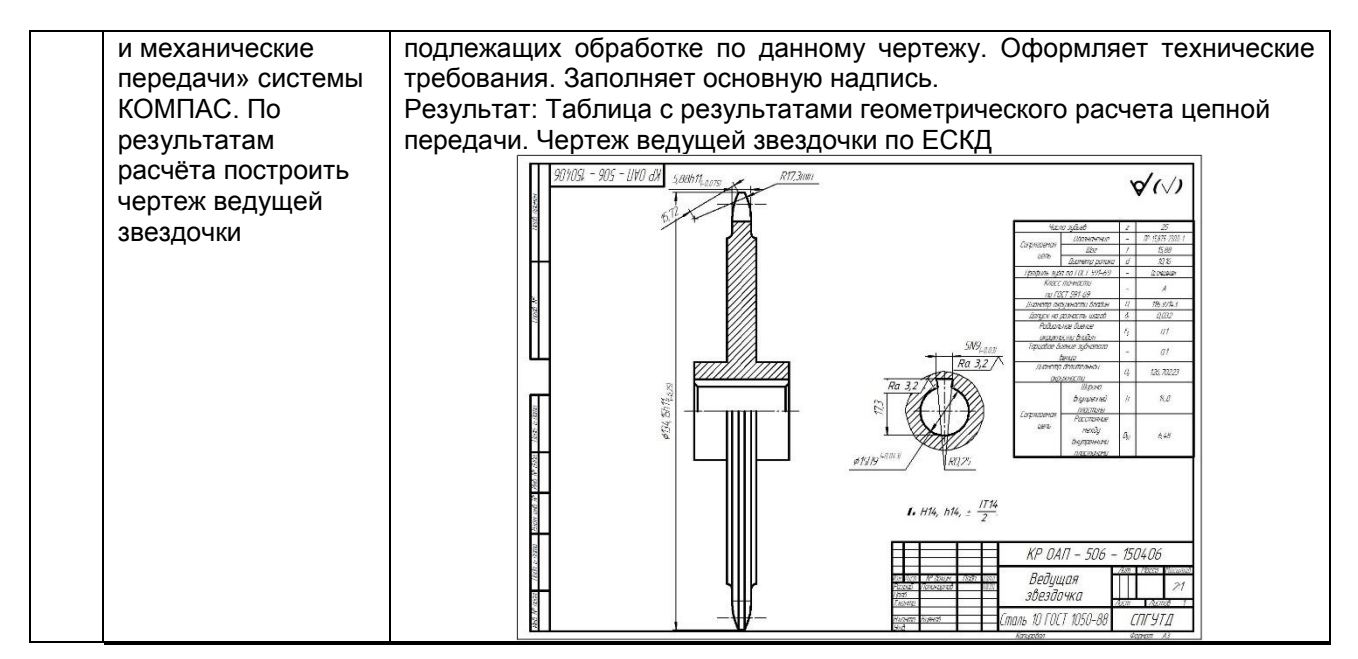

#### **10.3. Методические материалы, определяющие процедуры оценивания знаний, умений, владений (навыков и (или) практического опыта деятельности), характеризующих этапы формирования компетенций**

**10.3.1. Условия допуска обучающегося к сдаче** *(экзамена, зачета и / или защите курсовой работы*) **и порядок ликвидации академической задолженности** 

Положение о проведении текущего контроля успеваемости и промежуточной аттестации обучающихся (принято на заседании Ученого совета 31.08.2013г., протокол № 1)

#### **10.3.2. Форма проведения промежуточной аттестации по дисциплине**

устная **| х** | письменная | | компьютерное тестирование | | иная<sup>\*</sup>

*\*В случае указания формы «Иная» требуется дать подробное пояснение*

#### **10.3.3. Особенности проведения** *(экзамена, зачета и / или защиты курсовой работы)*

Промежуточная аттестация в форме зачета предназначена для оценки теоретических знаний, умений и навыков при работе приложением «Механика» системы КОМПАС. Зачетное задание включает теоретический вопрос по основным приемам работы с приложением «Механика» и практическое задание на расчет механической передачи.